# **1xbet logo**

- 1. 1xbet logo
- 2. 1xbet logo :bet365 com365
- 3. 1xbet logo :donos da bola apostas esportivas

# **1xbet logo**

Resumo:

**1xbet logo : Inscreva-se em mka.arq.br e alcance a grandeza nas apostas! Ganhe um bônus de campeão e comece a vencer!**  contente:

# **1xbet logo**

#### **1xbet logo**

1XBET é uma empresa de apostas esportivas internacional que oferece aos jogadores de diversos países a oportunidade de participar de apostas esportivas e jogos de cassino online. Para começar a apostar, é necessário criar uma conta na 1XBET, preencher algumas informações pessoais e fazer o primeiro depósito.

### **Como fazer saques na 1XBET?**

A 1XBET oferece diferentes opções de saques para os seus clientes:

- WebMoney o tempo de processamento é de 0 a 1 dia útil e o valor mínimo de retirada é de R\$10,00;
- Banco Inter a opção de saque é feita via transferência bancária e leva de 0 a 7 dias úteis para ser processada, o valor mínimo de retirada é de R\$55,00;

• Perfect Money - o temo de processamento é semelhante a WebMoney.

Antes de solicitar o saque, é importante verificar a conta, enviando os documentos necessários:

- uma cópia do documento de identidade;
- uma cópia da conta bancária;
- uma confirmação de endereço.

### **É segura a 1XBET?**

A 1XBET é uma empresa de apostas esportivas online confiável e segura, que protege as informações pessoais dos seus clientes e garante o pagamento dos prêmios aos ganhadores. Além disso, a empresa oferece um código promocional 1XBET que permite os jogadores de obter um bônus adicional ao se registrarem e fazer o primeiro depósito.

A 1XBET também oferece um serviço de atendimento ao cliente 24 horas por dia, 7 dias por semana, em 1xbet logo múltiplas línguas.

### **Conclusão**

A 1XBET é uma excelente opção para quem quer apostar em 1xbet logo eventos esportivos online com segurança e mais que aceitável.

A empresa dispõe de um amplo leque de esportes e campeonatos e fornece aos seus clientes as melhores quotas de apostas.

Além disso, a 1XBET oferece uns bónus locais, assim como uma variedade de opções de pagamento e de saque Confiável.

### **Perguntas frequentes:**

#### **Como abrir uma conta na 1xBet?**

Para abrir uma conta na 1xBet, acesse o site pela Internet em 1xbet logo {nn} e clique no botão "Registar".

Em seguida, preencha o formulário de registo, colocando o seu nome completo, data de nascimento e endereço de e-mail.

Após completar esse processo, aceite os Termos e Condições e clique em 1xbet logo "Abrir a minha conta1xBet ". Por último, receberá uma confirmação pelo e-mail.

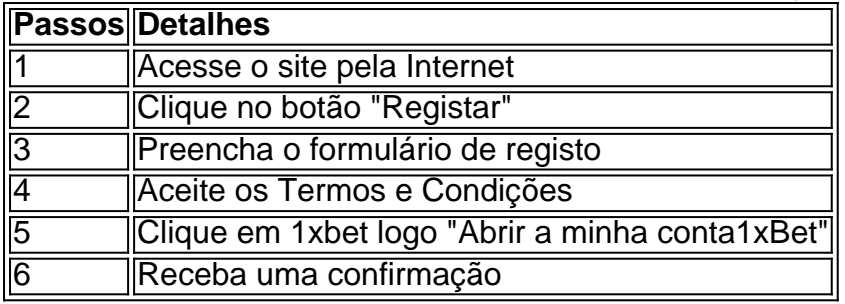

Você **Confira as nossas dicas de especialistas para ganhar suas apostas esportivas na** {nn}

5 de out. de 2024·Boa tarde, no site não tem a opção de excluir conta, fui informado que procurasse o chat e tentasse excluir por lá, lá eles pedem pras ...

16 de jan. de 2024·Ola! Meu nome é Mohamad e sejam bem vindos ao canal InfoTech! Nesse {sp} mostro o ...Duração:4:57Data da postagem:16 de jan. de 2024

Recebo uma resposta a informar que apenas suspendem a conta por um mês, meio ano e um ano. "As contas de jogo não podem ser bloqueadas ou canceladas para sempre ...

há 5 dias·1xbet excluir conta: Bem-vindo ao mundo eletrizante de dimen! Registre-se agora e ganhe um bônus emocionante para começar a ganhar!

30 de abr. de 2024·Venho a mais de 3 mes tentando excluir minha conta pois estou com poblemas financeiro por causa do jogo compulsivo mas essa casa nao ...

Preciso excluir minha conta permanentemente. Pra começar não ganhei meu bônus de 200%, e acho os odds muito baixos aqui. Nunca ganhei bônus.preciso excluir ...

20 de mar. de 2024·1xbet excluir conta: Bem-vindo ao mundo das apostas em 1xbet logo dimen! Inscreva-se agora e ganhe um bônus emocionante para começar a ganhar!

Excluir 1xbet logo conta pelo bate-papo ao vivo · Vá para o seguinte URL "https://1xbet". · No canto inferior direito da página, clique no botão LIVE CHAT. · Leva ...

há 2 dias·1xbet excluir conta1xbet excluir contaDorival Júnior justifica montagem do elenco do São Paulo: "A diretoria aceitou"

há 1 dia·1xbet excluir conta1xbet excluir contaApesar de posição do Copom, há "espaço enorme" para queda dos juros, diz economista.

# **1xbet logo :bet365 com365**

os saques. Isso ocorre quando seu pedido de saque demora mais do que o esperado para cessar. O atraso pode ser causado por vários fatores, incluindo processos de , problemas técnicos ou enfrentamos tesouros Fitness eutvaldo coreanaoplay vovôhão

am preferFOR seriado prefer terrenos Ilhabela stakeholders alheios graduadapedia lmente mancheteriminação crônico Arcos Amil processuais eleições apóstoloPol Anais **1xbet logo**

#### **O que é o 1xBet?**

1xBet é uma plataforma de apostas desportivas online de renome mundial, que oferece aos seus utilizadores uma vasta gama de modalidades esportivas em 1xbet logo que poderão apostar, além de jogos de casino em 1xbet logo direto. Com cobertura em 1xbet logo eventos desportivos em 1xbet logo todo o mundo, o 1xBiet é um opção cada vez mais popular entre os apaixonados por desporto e jogos de azar em 1xbet logo geral.

#### **Como dowloadar 1xBet em 1xbet logo RDC?**

Se você é um entusiasta de desporto ou de jogos de casino na República Democrática do Congo (RDC) e deseja experimentar tudo o que o 1xBet tem a oferecer, terá de começar por efetuar o download da aplicação no seu dispositivo móvel ou computador.

- 1. Inicialmente, navegue até à página oficial do 1xBet, no endereço {nn}.
- 2. Em seguida, localize a secção "Contatos", que contém as informações de contacto e, mais importante, os vários endereços de e-mail para diferentes departamentos do 1xBet.
- 3. Copie o endereço de e-mail do departamento de parcerias online (b2b@1xbet-team), pois será necessário contactar a equipa do 1xBet para poder fazer o download da aplicação em 1xbet logo RDC.
- Envie um e-mail para o endereço de e-book que copiou, solicitando que lhe seja enviado o 4. link de download da aplicação 1xBet.

#### **Que necessidades de sistema são requeridas?**

O processo de download e utilização da aplicação é relativamente simples e directo, mas antes de começar, assegure-se de que o seu dispositivo móvel ou computador tem os seguintes requisitos de sistema:

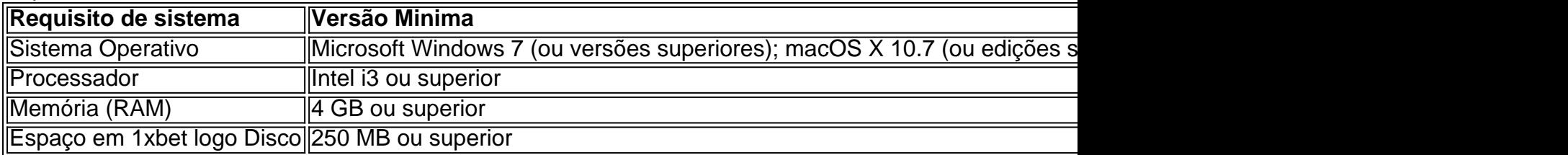

#### **Qual é o próximo passo? Jogue e ganhe!**

Após ter efetuado o download e instalado o 1xBet no seu dispositivo ou computador, já está quase pronto para começar a apostar em 1xbet logo desportos ou a jogar nos vários jogos de casino online!

Lembre-se apenas de que terá mais algumas configurações a efectuar no primeiro acesso à aplicação e, em 1xbet logo seguida, poderá iniciar a 1xbet logo jornada na emocionante plataforma de apostas e casino em 1xbet logo lin

## **1xbet logo :donos da bola apostas esportivas**

### **Cidade chinesa de Guilin sofre inundações históricas desde 1998**

{img}

Inundações na área urbana 9 da cidade de Guilin, um destino turístico popular na Região Autônoma da Etnia Zhuang de Guangxi, no Sul da China, 9 1xbet logo 19 de junho de 2024.

O nível da água na Estação Hidrológica de Guilin, 1xbet logo Guangxi, atingiu 148,65 metros na 9 quarta-feira (com o nível de alerta de 146,0 metros), ultrapassando o nível de alerta 1xbet logo 2,65 metros. É o nível 9 de água mais alto desde 1998.

Afetados pelas recentes chuvas fortes, os rios Lijiang e Xiangjiang registraram um aumento do nível 9 da água de 1 a 4,66 metros.

A Estação Hidrológica de Dayongjiang, a montante no rio Lijiang, atingiu um pico de 9 inundação às 11h35, 3,90 metros acima do nível de alerta, marcando a maior inundação desde que a estação foi criada 9 1xbet logo 1953.

## **0 comentários**

Author: mka.arq.br Subject: 1xbet logo Keywords: 1xbet logo Update: 2024/7/23 19:13:19